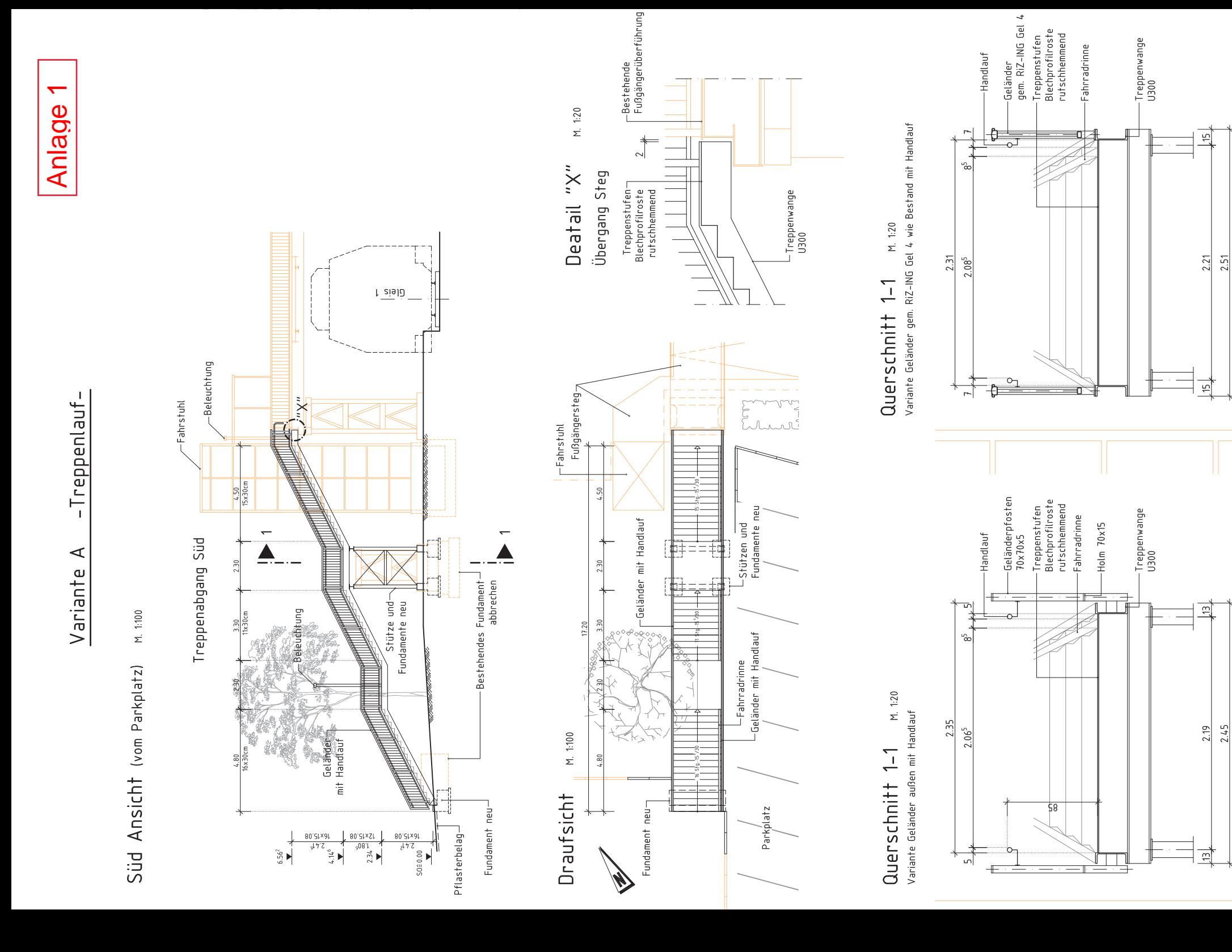

Fahrstuhl

Fahrstuhl